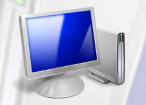

# Intro to PCs for Beginners

# Course Content

#### **General Outline**

This course is great for minimising the 'fear factor' many people have when learning and using computers for the first time.

The course shows participants important shortcuts and easy-toremember steps for carrying out common tasks efficiently.

An introduction to **understanding files and folders** is an important focus of the hands-on exercises. This will help people find their documents and files they may have misplaced.

Participants will learn how easy it is to create **and format simple** documents with Word and Excel (Google Docs can also be used).

**E-mail** is an important communication tool so the course covers basics in sending and receiving e-mail.

Lastly, how to browse and search the Internet is covered. Participants will search for information that is of interest to them. **Important shortcuts** on how to prevent 'millions of hits' are covered as well.

#### Detailed Course Outcomes

#### **♦ Computer Essentials & Shortcuts:**

- $\Rightarrow$  Start a Windows PC and log on.
- ⇒ Use shortcut tips and rules for using a Windows PC.
- ⇒ Start and exit Windows applications using shortcuts.
- ⇒ Move, size, maximise and minimise windows.
- ⇒ Navigate and create folders to organise files.
- $\Rightarrow$  Use the Recycle Bin.

#### ♦ Word-processing Essentials(Word or Google Docs):

- $\Rightarrow$  Type a simple letter.
- $\Rightarrow$  Edit and format text.
- $\Rightarrow$  Create, save and open files.

#### ♦ Spreadsheet Essentials (Excel or Google Sheets):

- ⇒ Create a simple spreadsheet.
- ⇒ Enter headings, data and simple formulas.
- ⇒ Create a simple chart/graph.

#### ◆ E-mail Essentials (Outlook or GMail):

- ⇒ Create a Gmail, Hotmail or similar e-mail account.
- ⇒ Create, send and receive e-mail.
- $\Rightarrow$  Send attachments.

#### ◆ Internet Essentials (Internet Explorer or Chrome):

- ⇒ Use shortcuts for browsing the Internet.
- $\Rightarrow$  Save web pages to favourites.

## classtraining.com.au

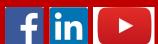

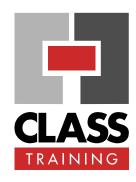

#### **Delivery & Duration**

- 1 day public course, OR Closed / Onsite (inquire)
- For rates and dates, visit: classtraining.com.au/ coursedates/22-intro-to-pcsfor-beginners/

### Prerequisites

No experience with using Windows PC is assumed nor required.

#### **Public Course Includes\***

- Computer for hands-on skills.
- Extensive training manual.
- · Refreshments.
- Certificate of attendance.
- After-course support.
- Free refresher course.
- Inquire re details.

#### Online Sessions Include

- PDF workbook of instructions.
- Interactivity: ask your questions.
- Access to recording of session.
- After-course support.

#### **How to Book**

- Phone: (02) 6041 2711
- Email: office@classtraining.com.au
- Book online: <u>classtraining.com.au/</u> coursedates/22-intro-to-pcs-<u>for-beginners/</u>

[Work Smarter]

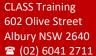

office@classtraining.com.au